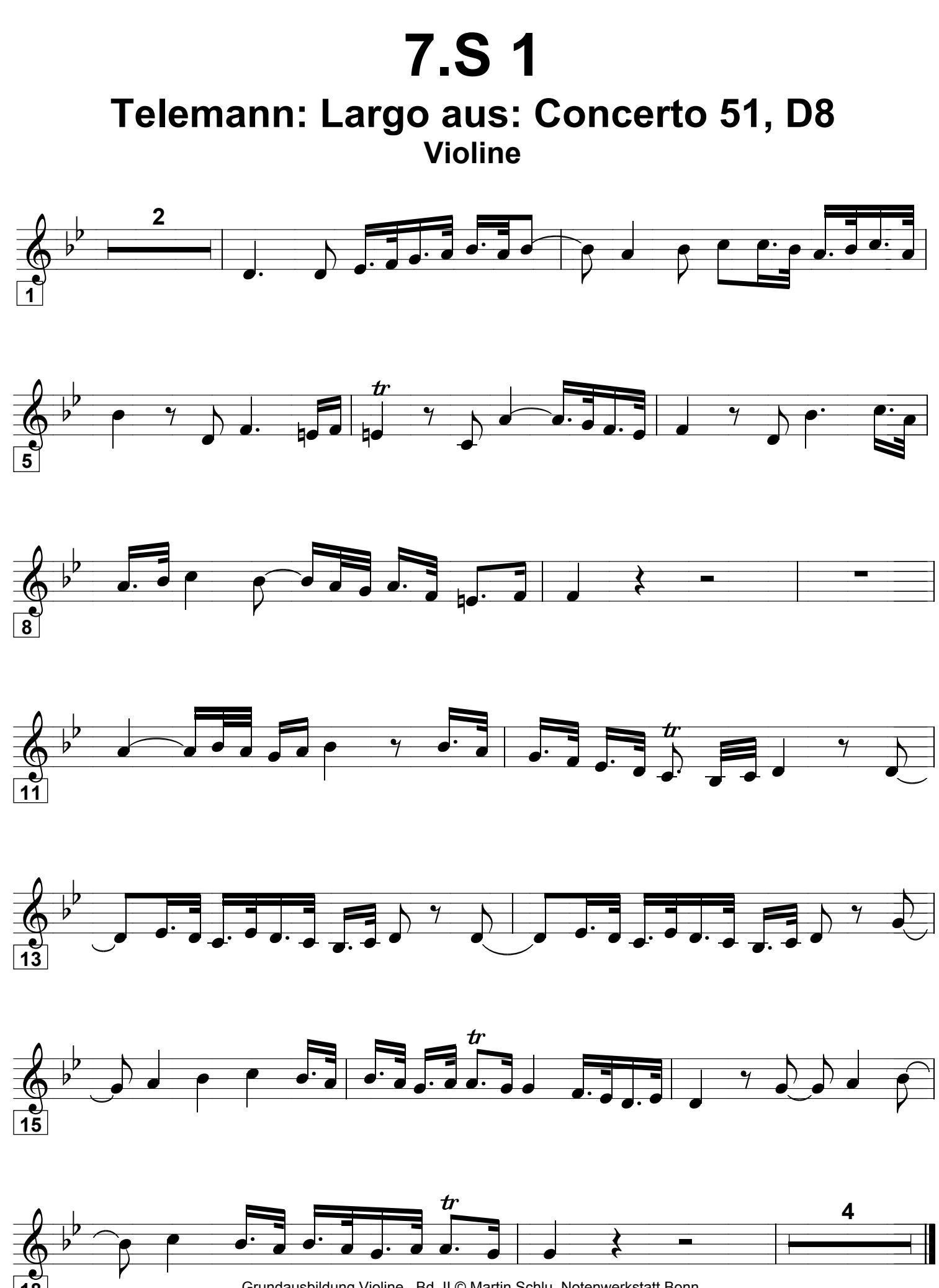

Grundausbildung Violine, Bd. II © Martin Schlu, Notenwerkstatt Bonn

Seite 105